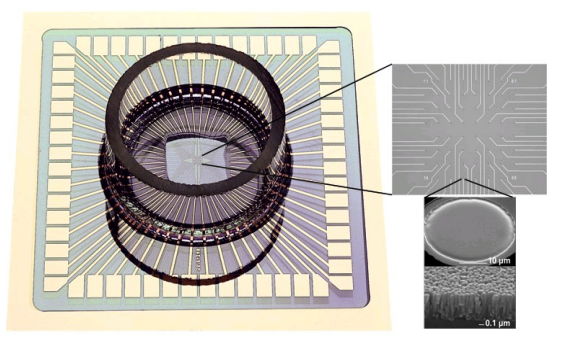

# **In the general the algorithm sequence for MEA recording is as follow:**

•Experimental data recording are done using a Labview (in PC) home made software (i.e. SpikeHunter)

•Visualization of the recording is done using Labview (in PC) i.e. SpikePlayer. The data are exported by blocks in general with 100 or 400 ms duration long (the way that Labview recorded the data).

•The files are read by SpikeIt (in Linux or Mac):

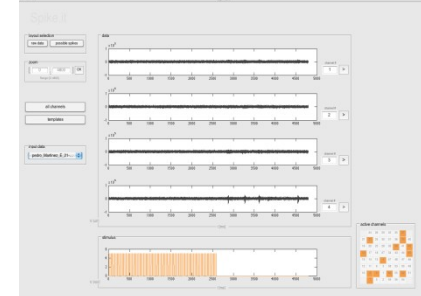

SPIKEIT by Ricardo et al. 2009

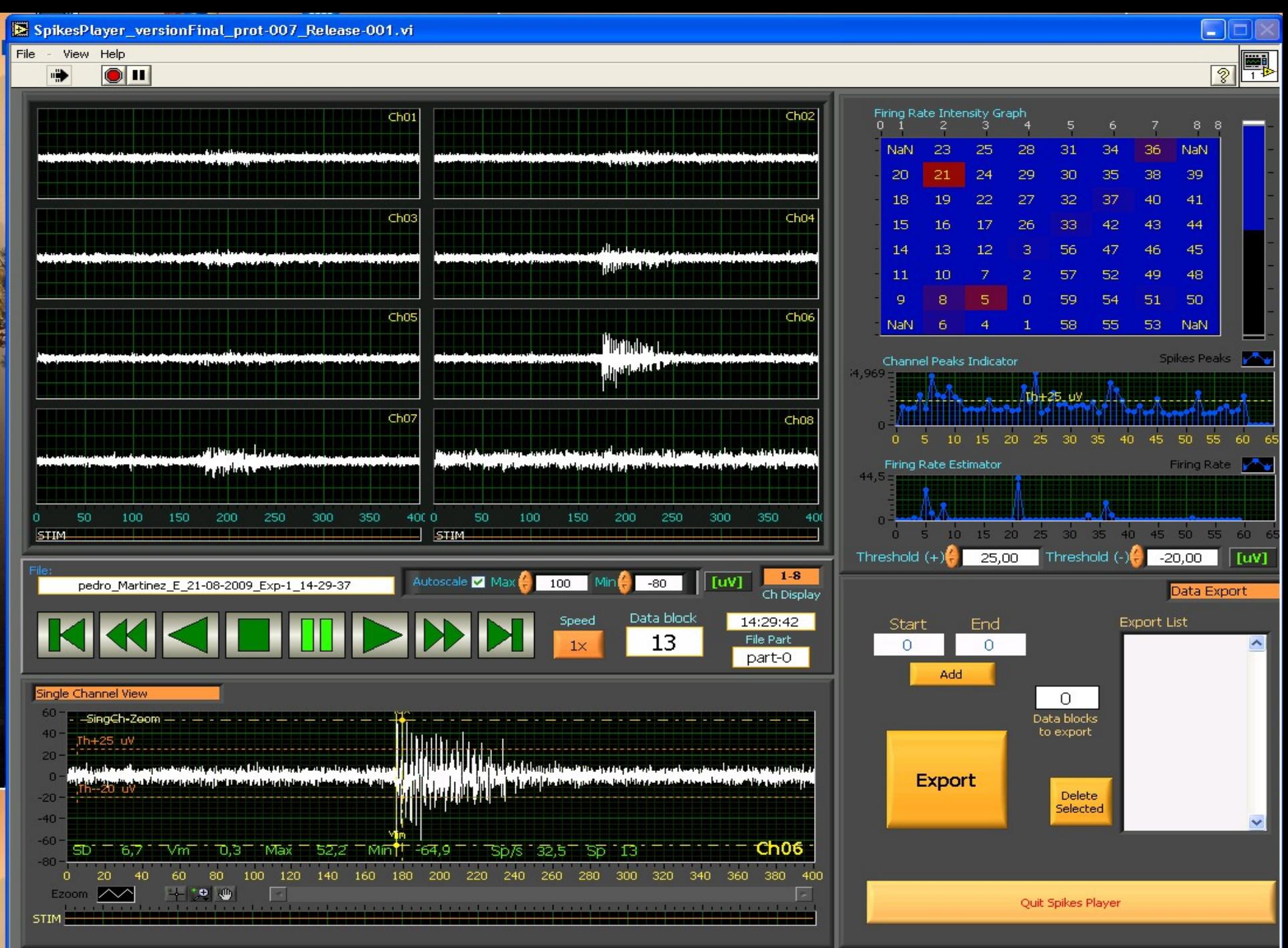

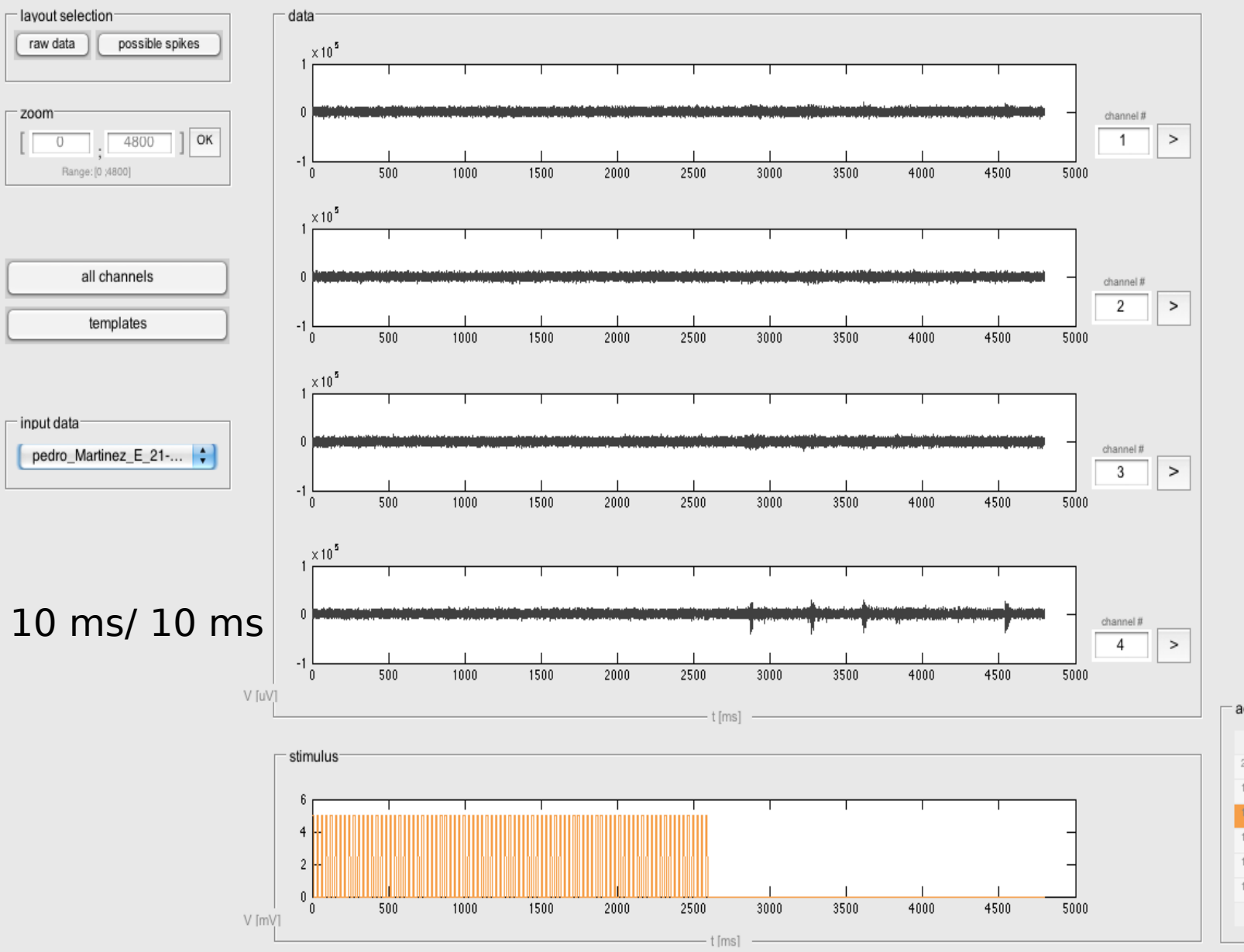

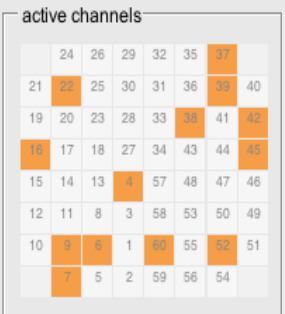

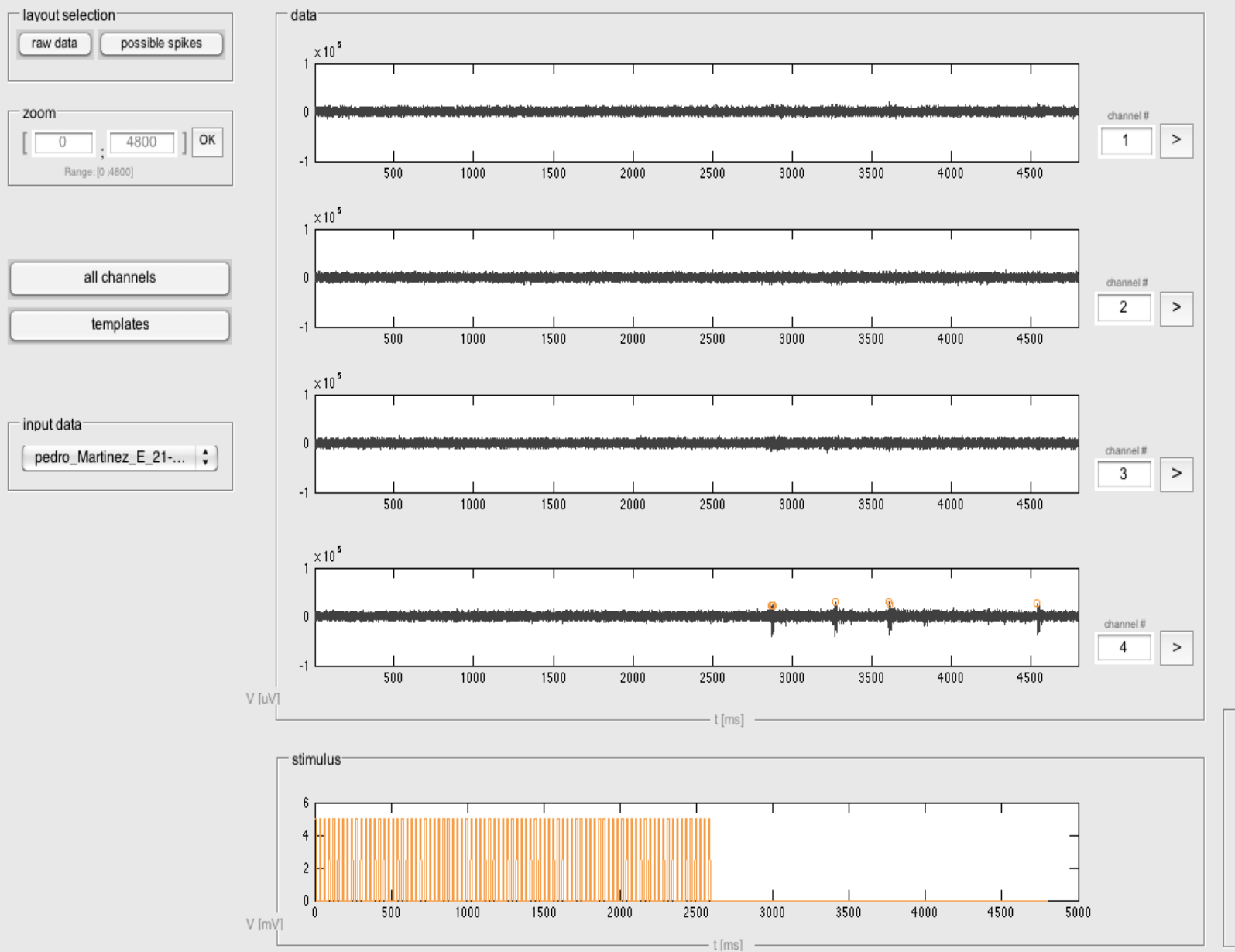

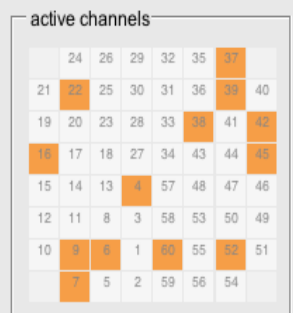

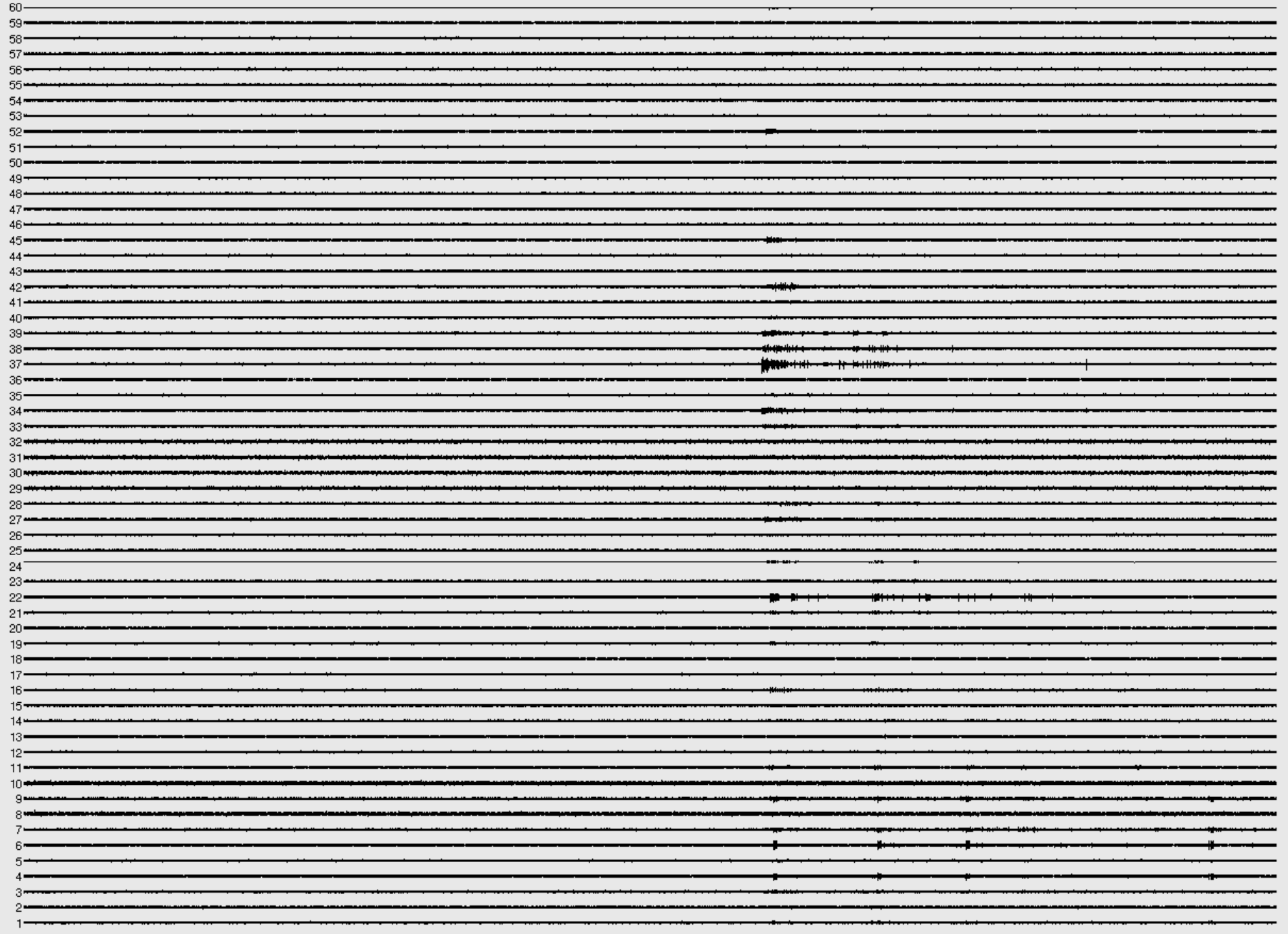

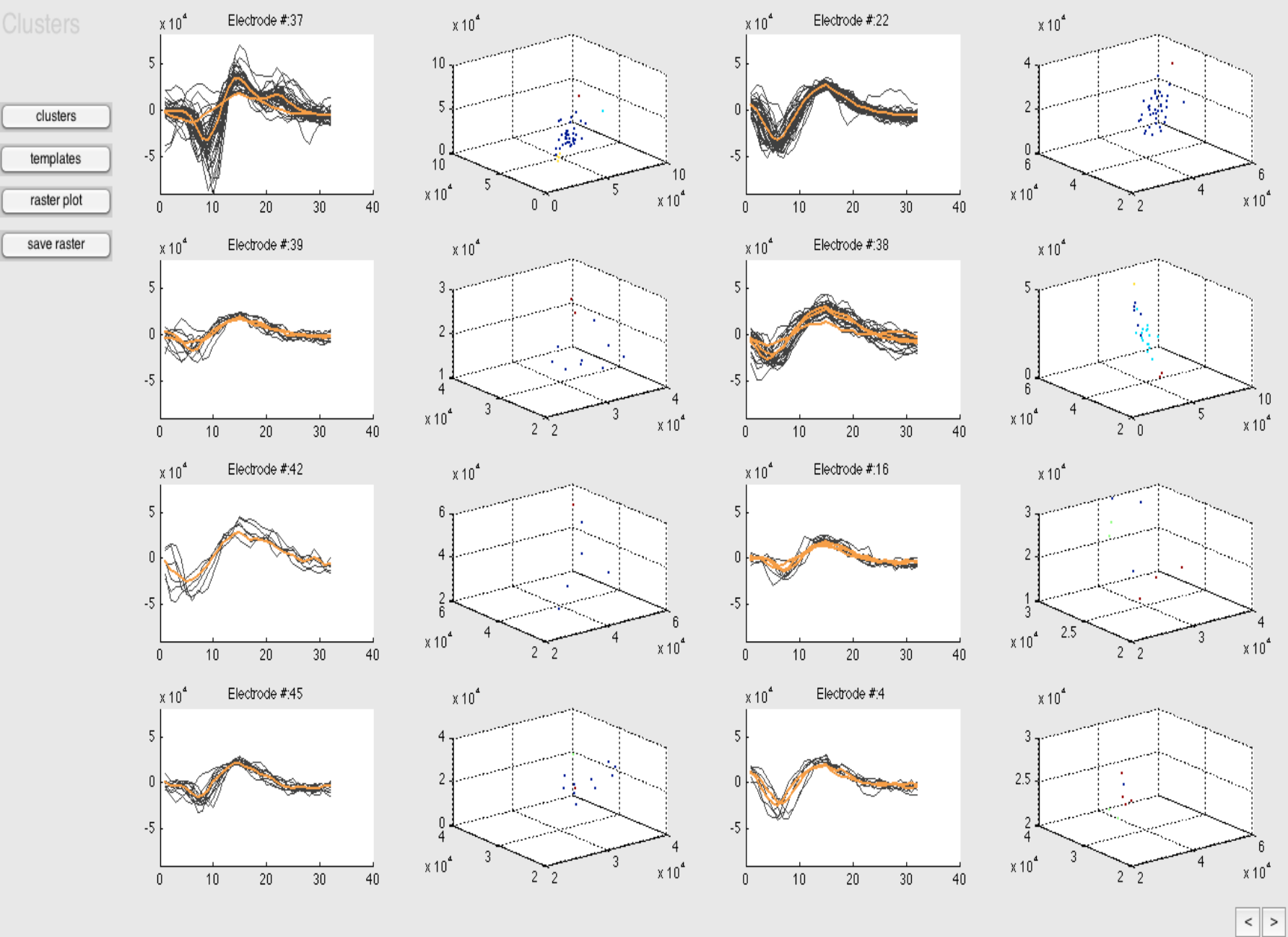

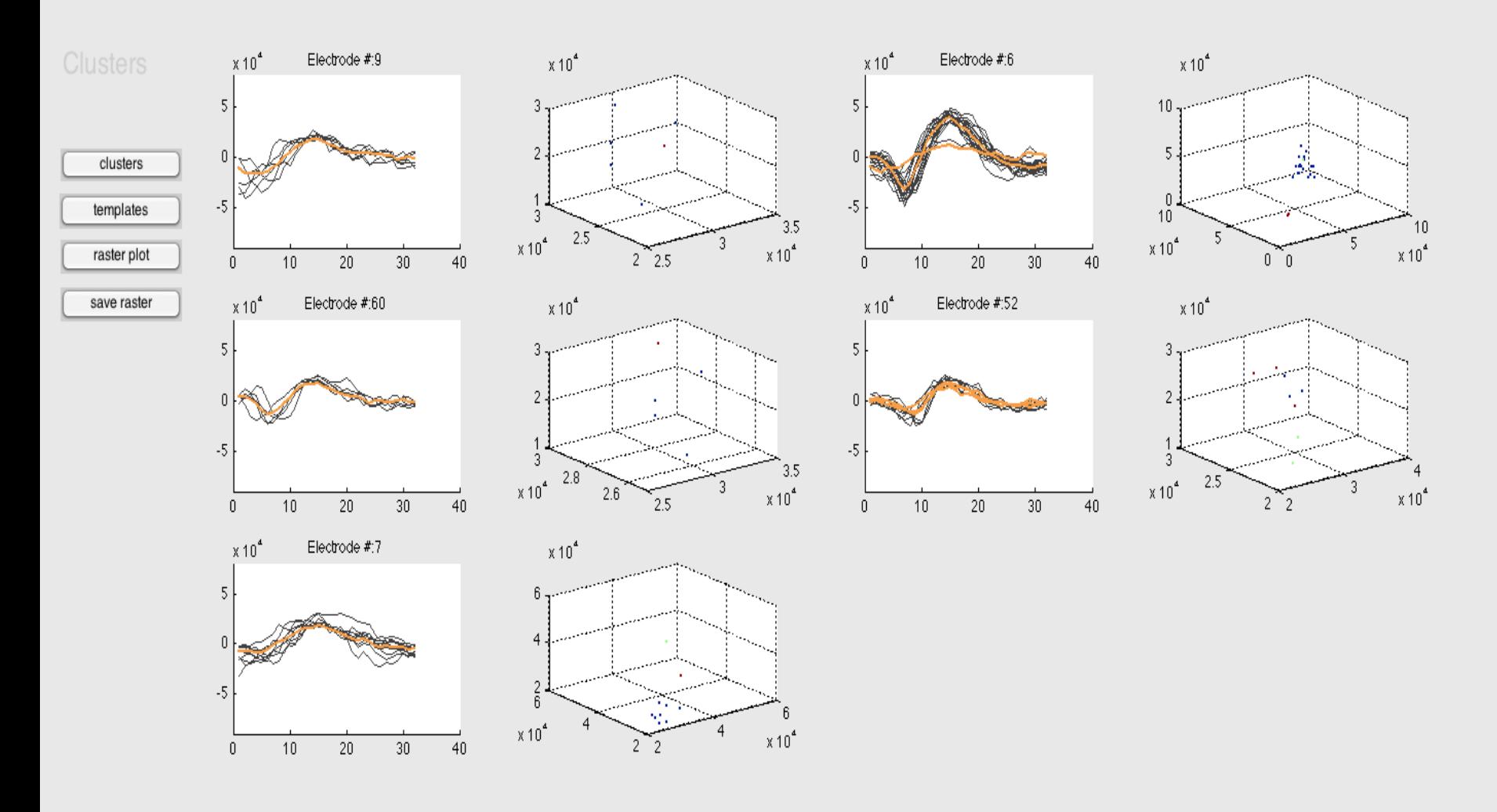

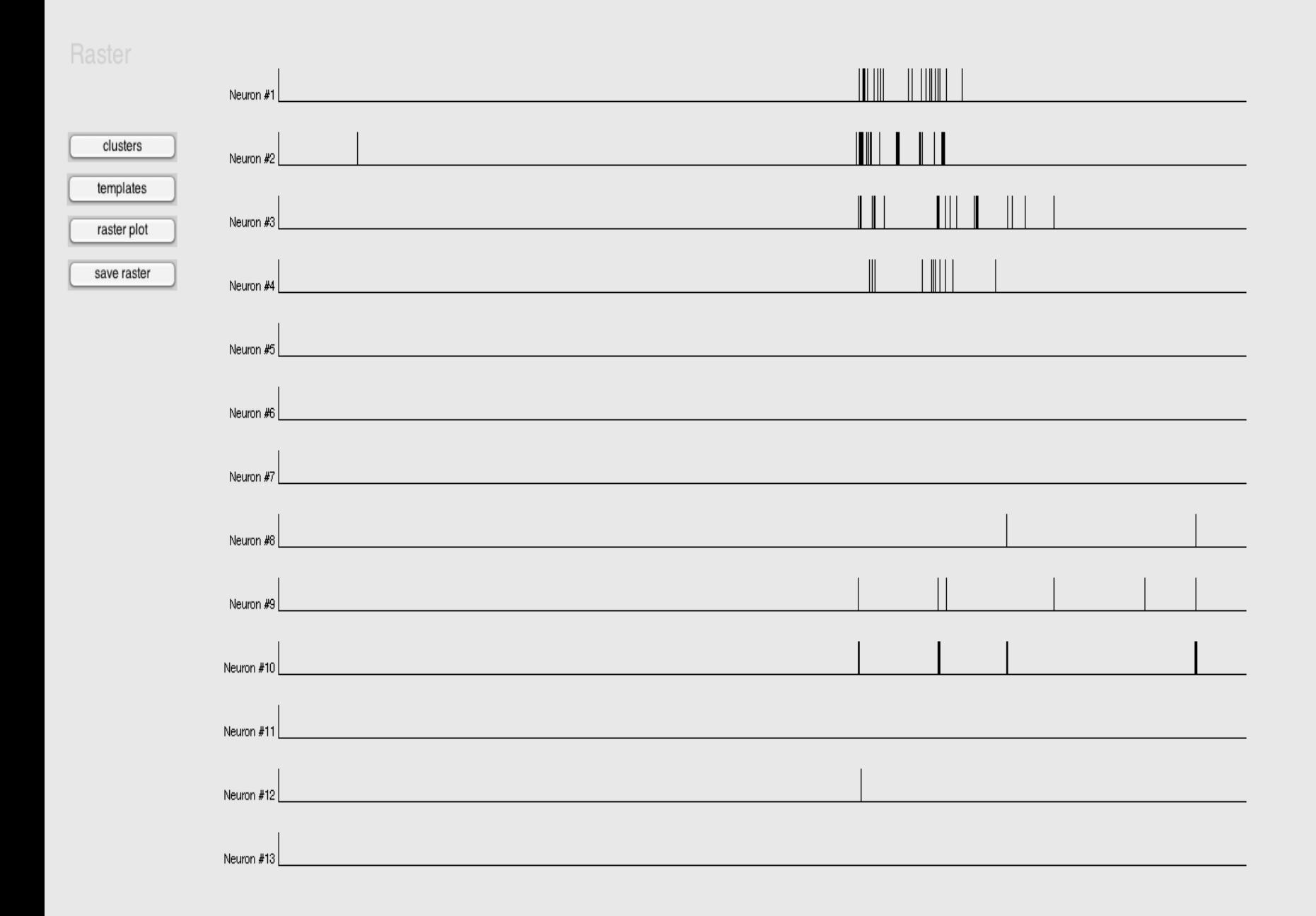

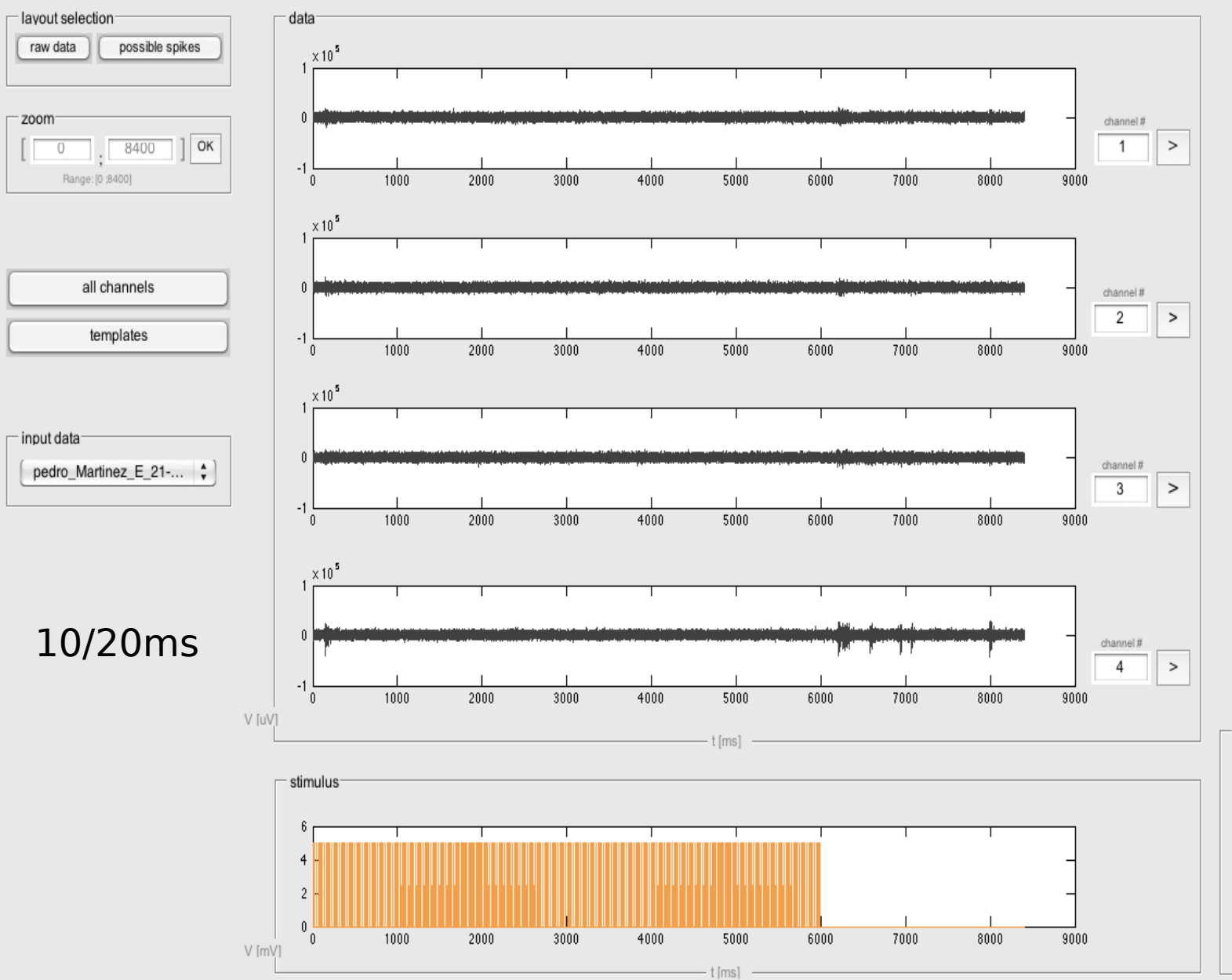

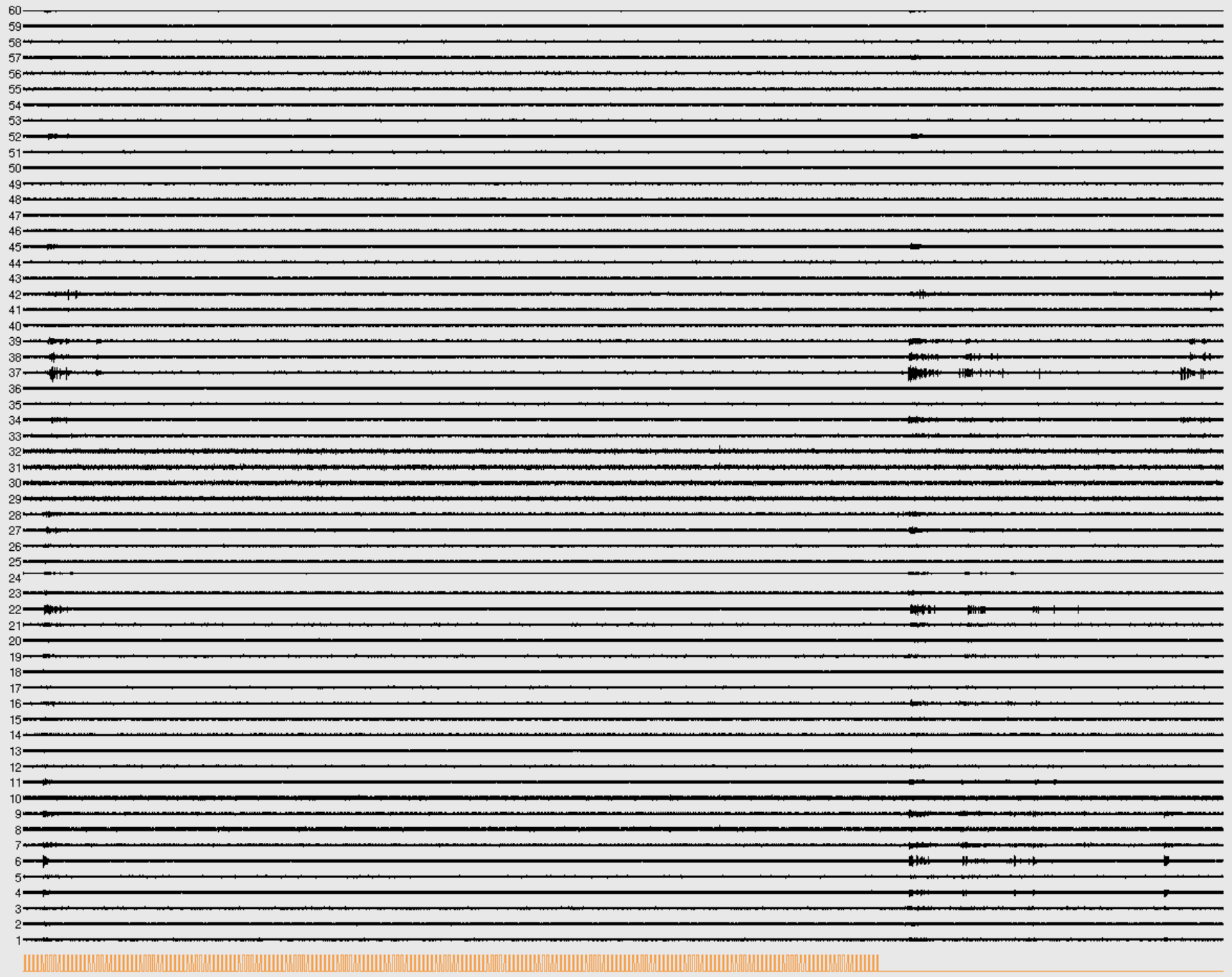

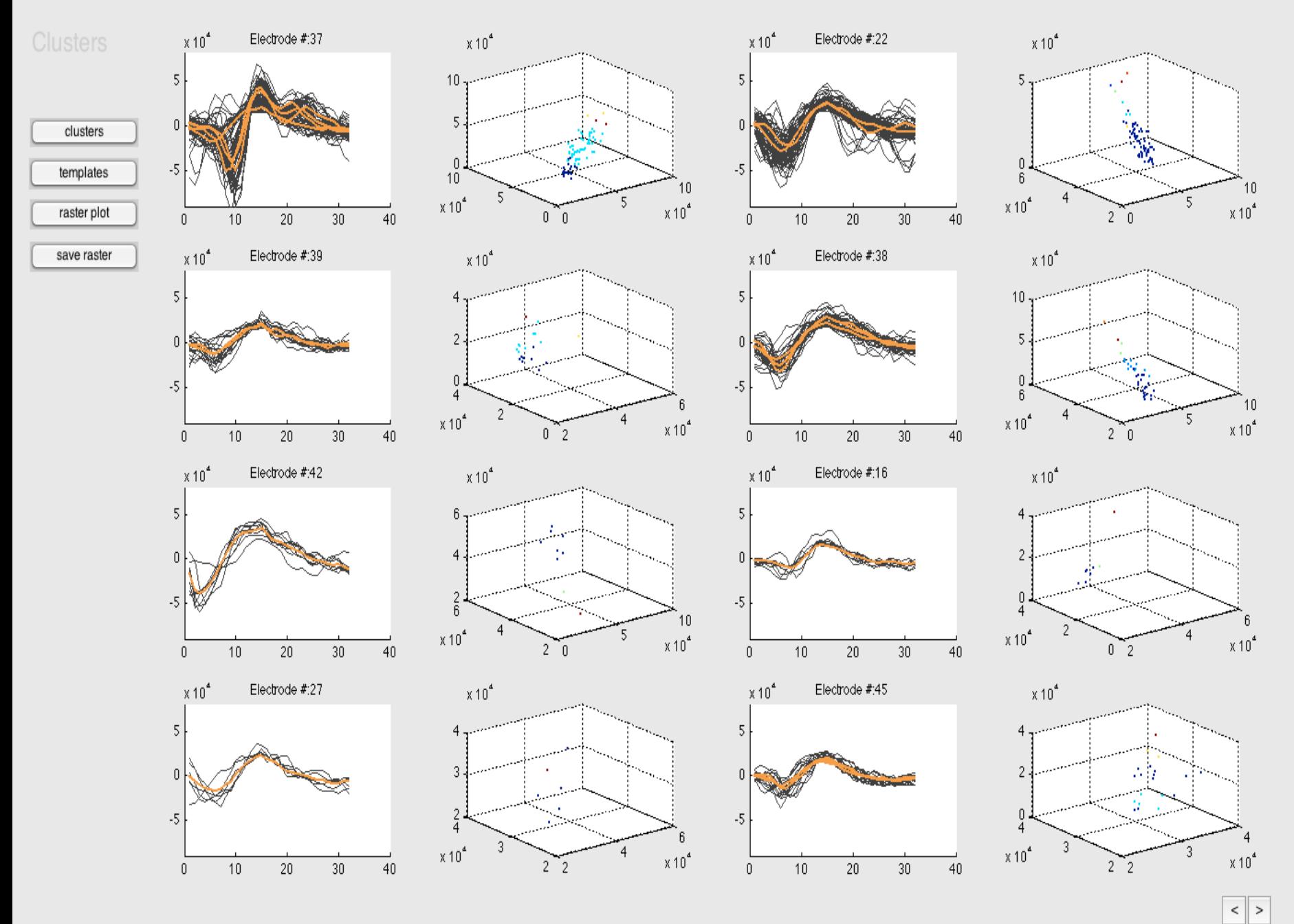

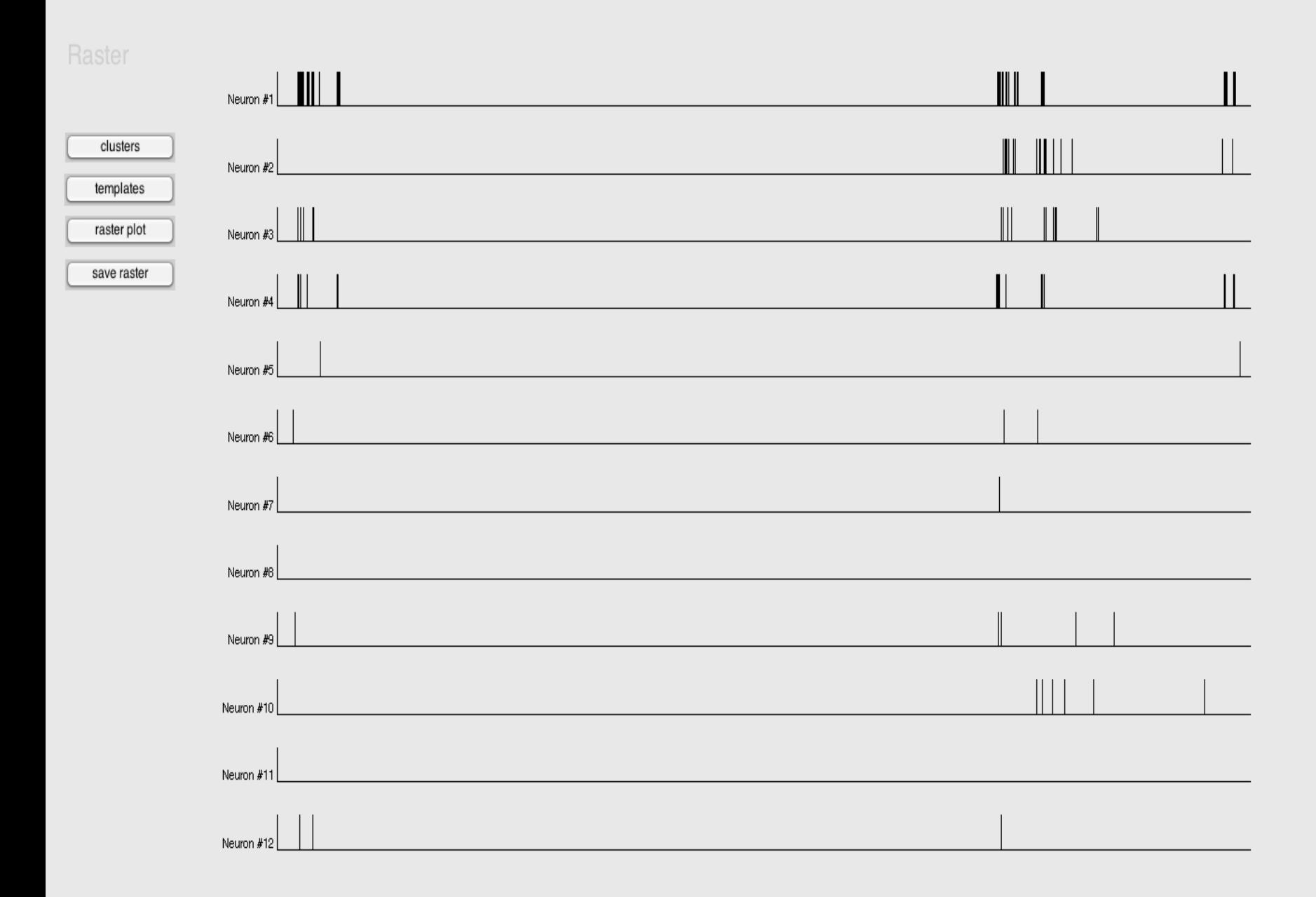

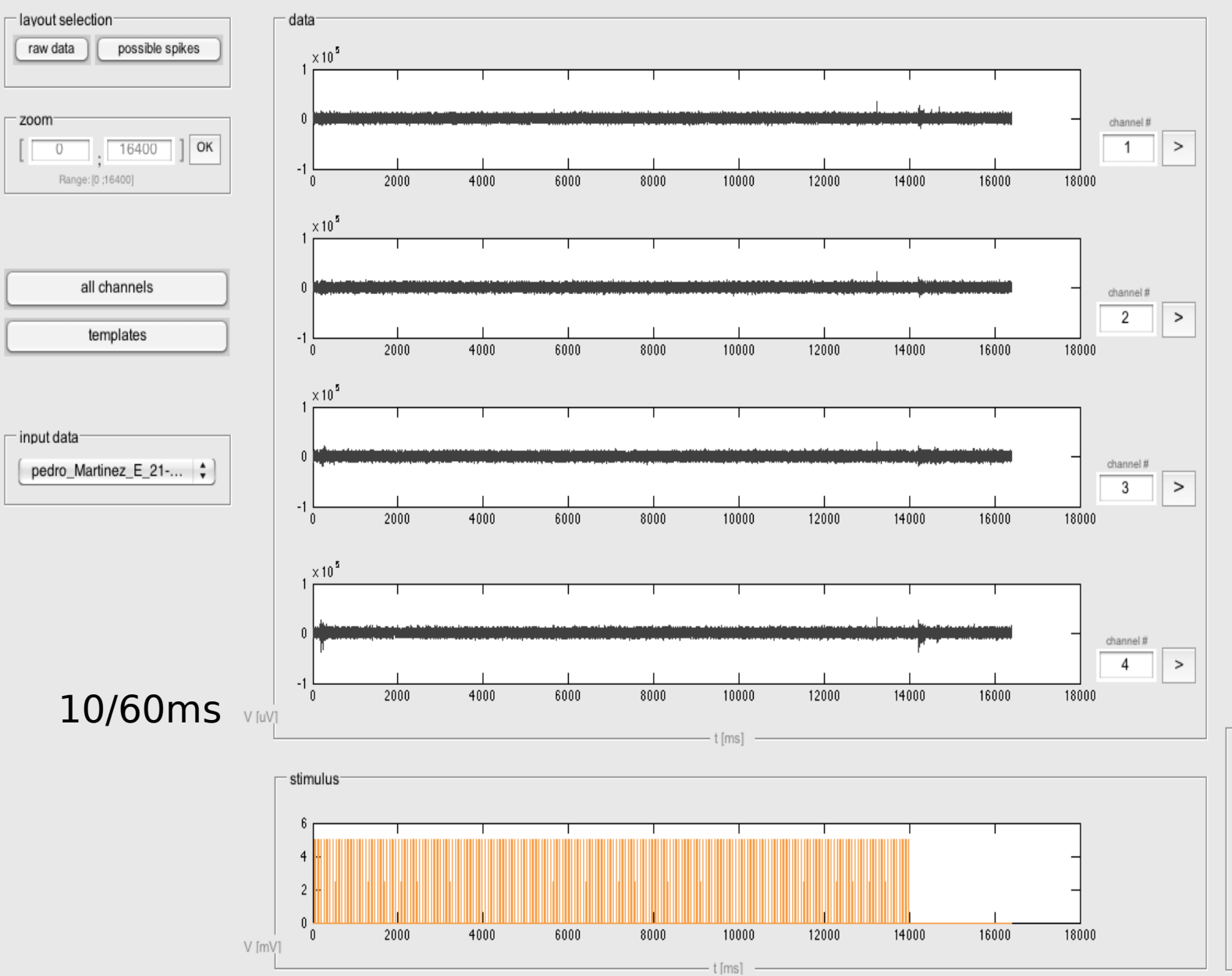

RasterPlot

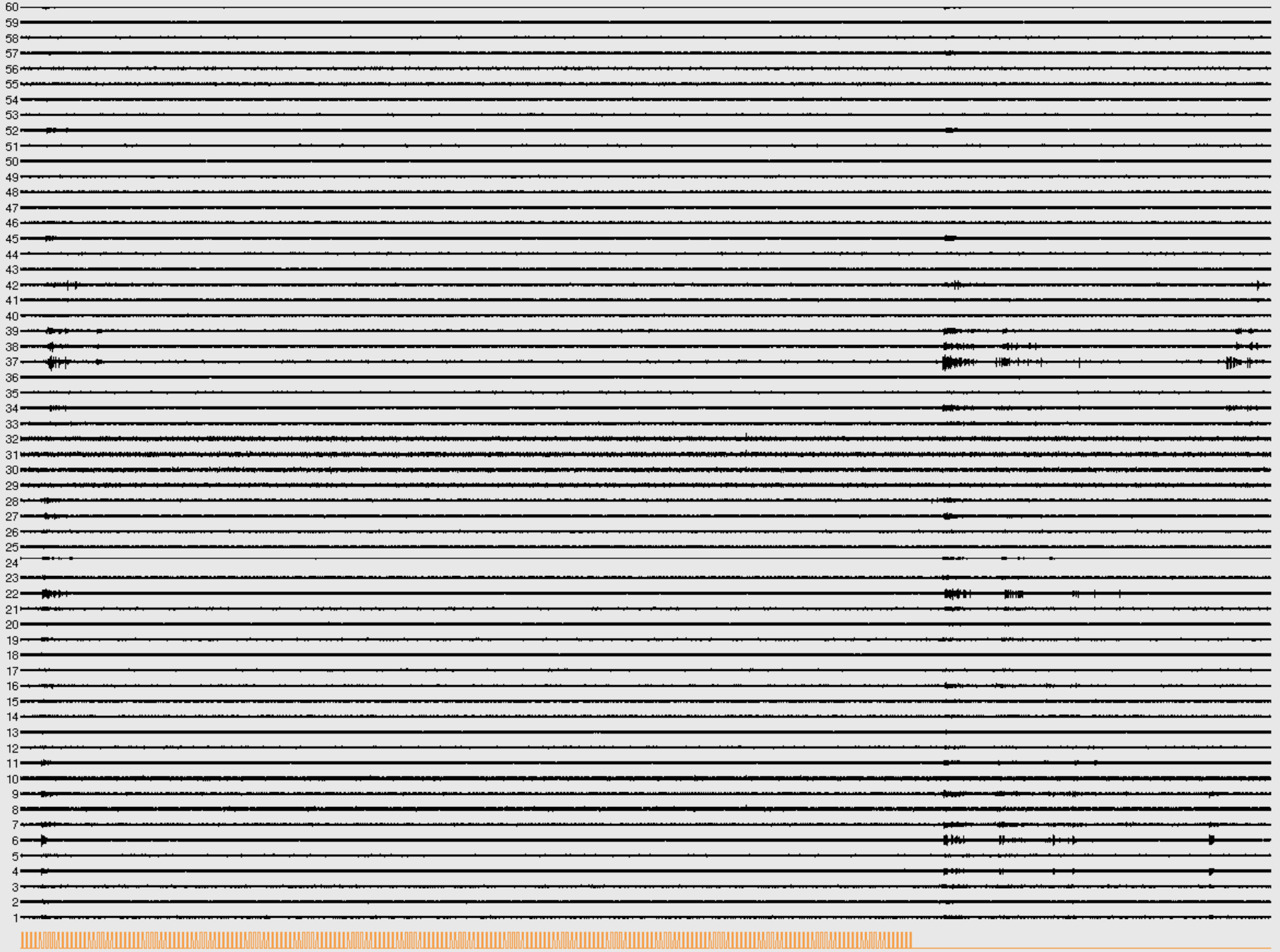

TemplatesBox

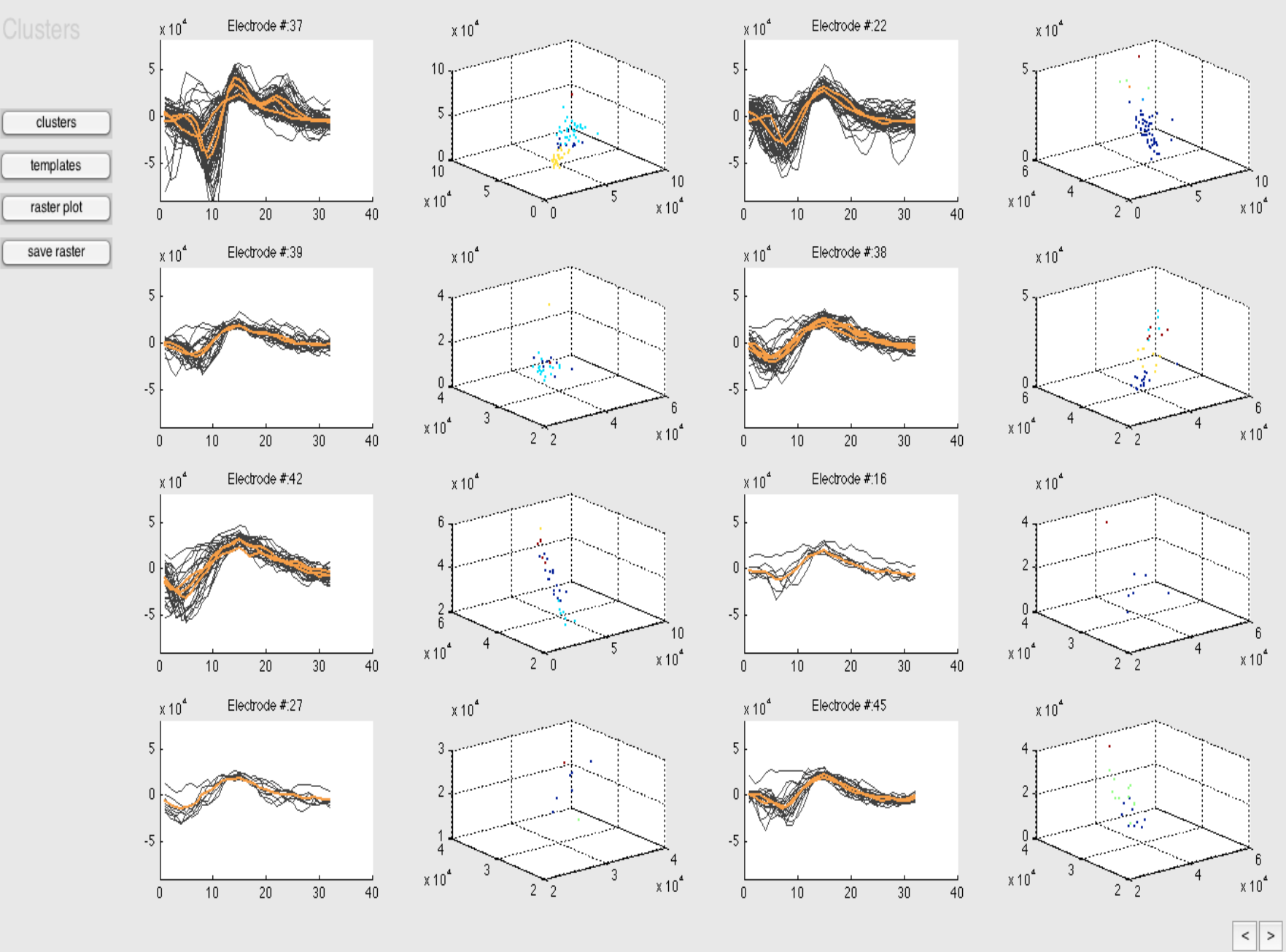

 $\overline{1/2}$ 

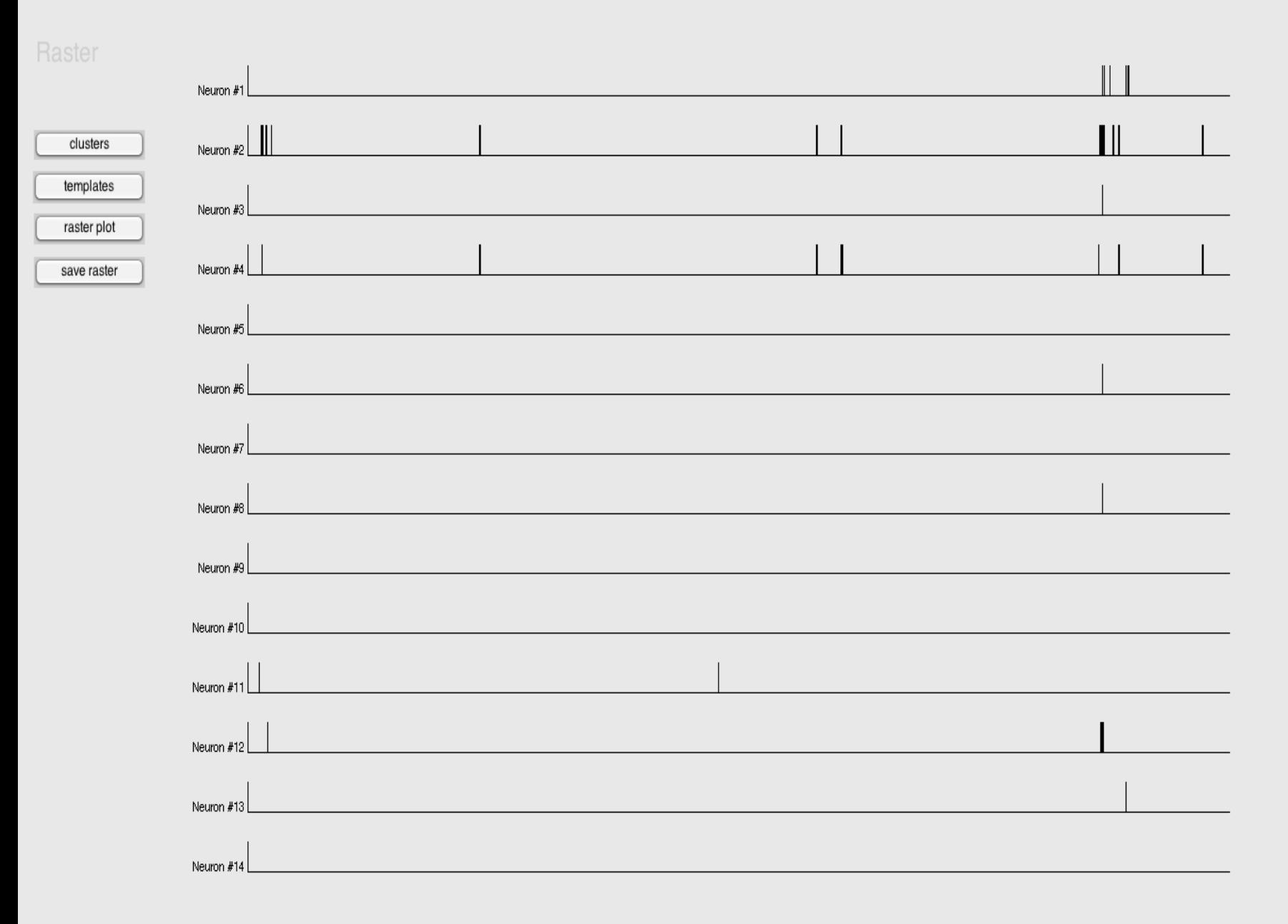

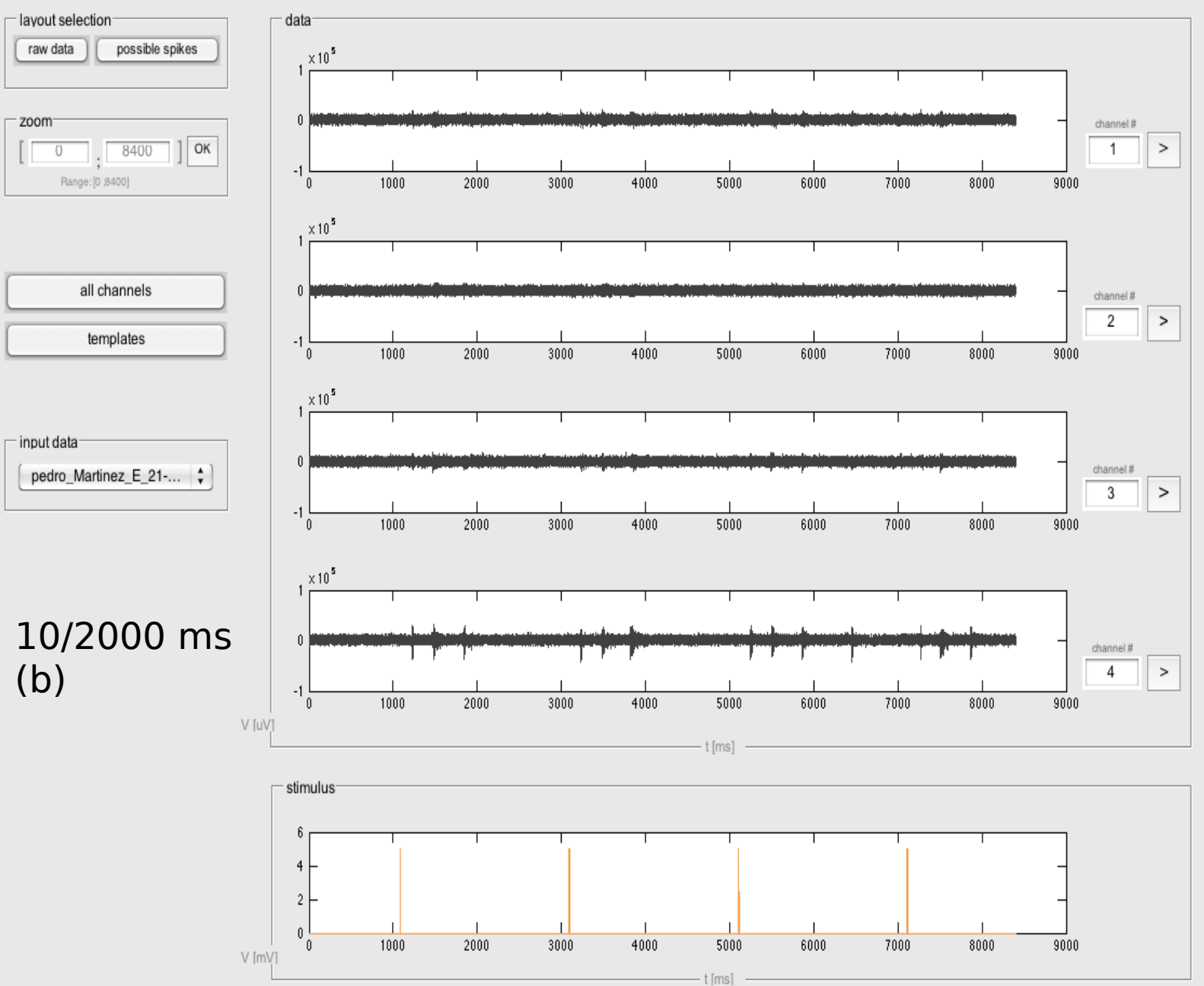

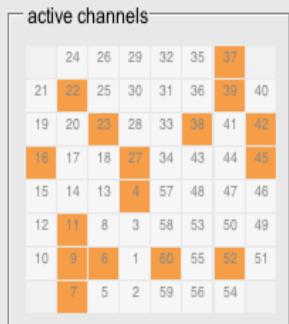

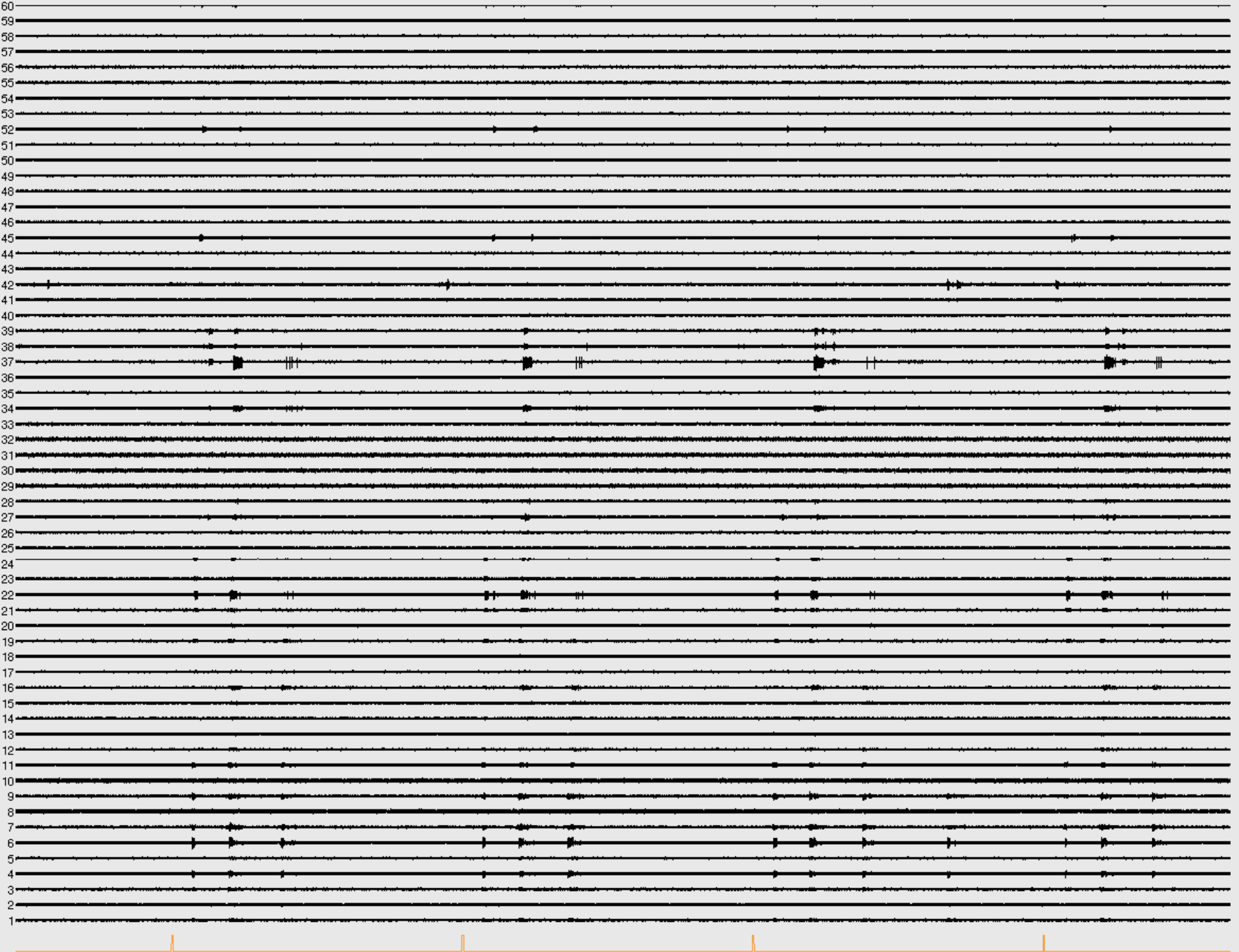

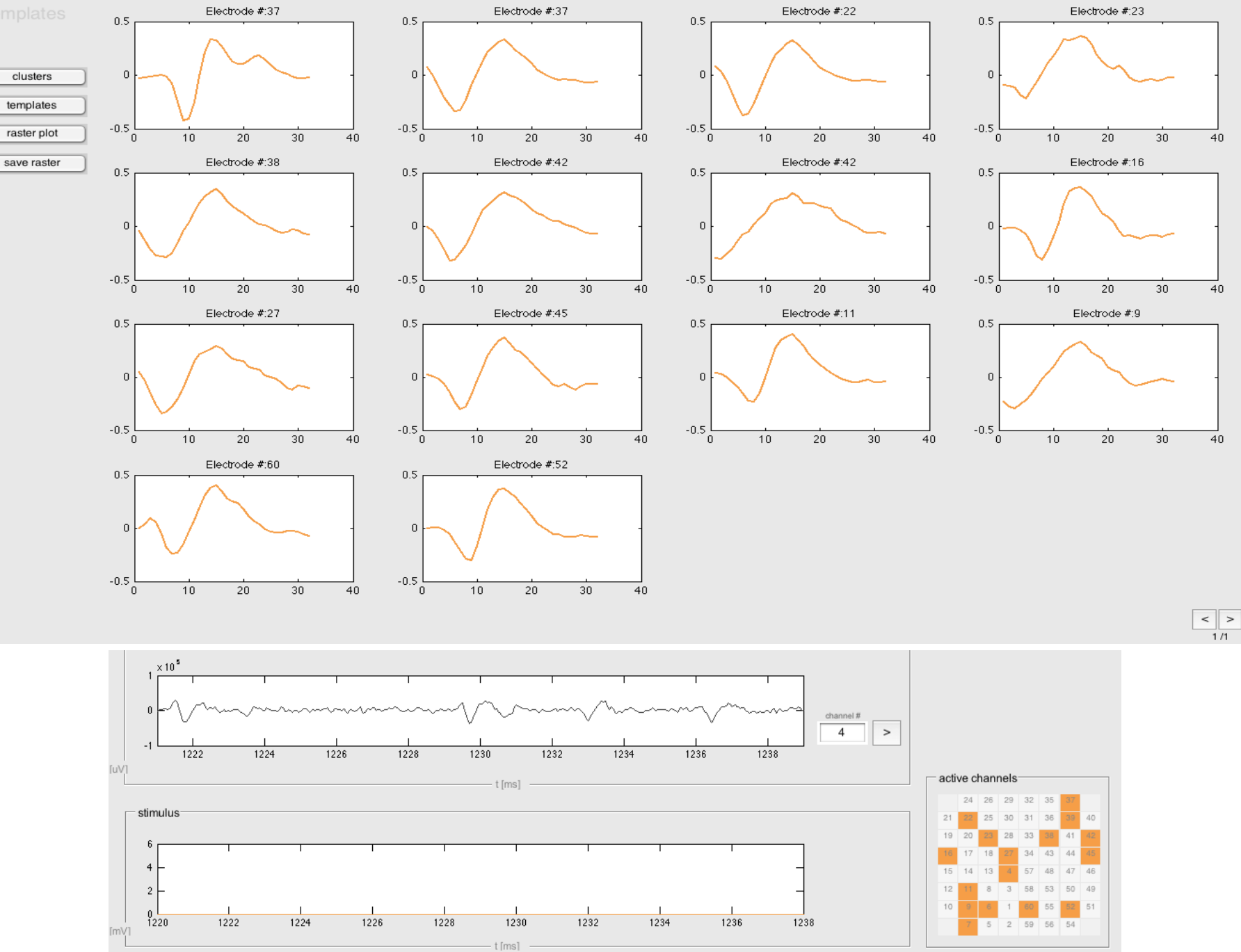

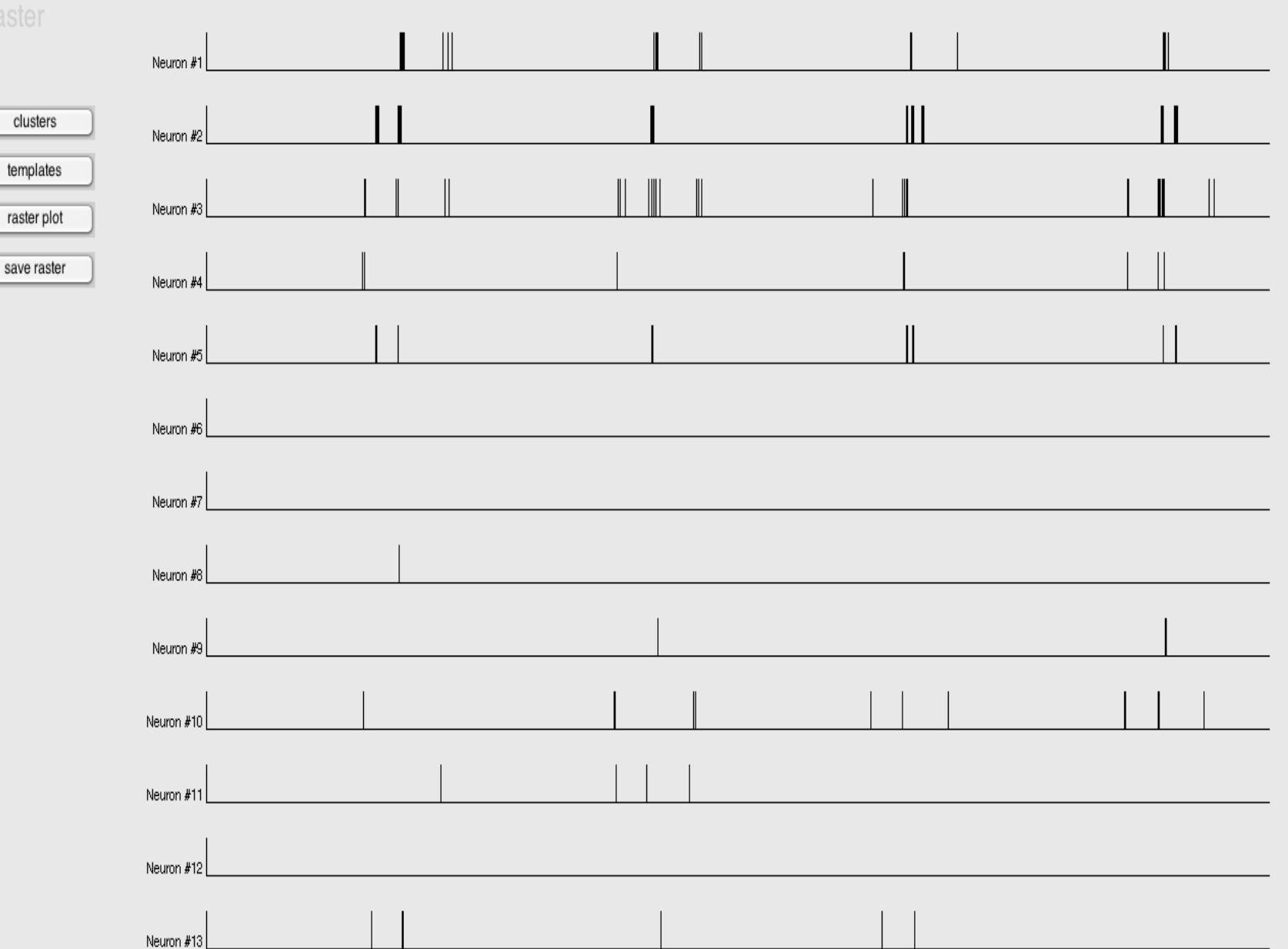

 $\vert$   $>$  $\overline{1/1}$ 

![](_page_20_Figure_1.jpeg)

![](_page_20_Figure_2.jpeg)

![](_page_21_Picture_1.jpeg)

![](_page_22_Figure_0.jpeg)

 $\langle$  >  $1/1$ 

![](_page_23_Figure_1.jpeg)